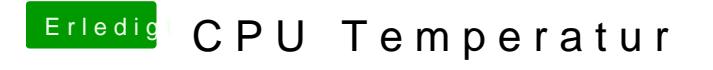

Beitrag von hackintoshhood vom 16. Mai 2018, 22:51

Alternativ kannst du auch im UEFI festlegen, ab welcher Temperatur du die möchtest (Sofern unterstützt von BIOS/UEFI).